## **Flux** Les variations de flux liées à l'ouverture du Viaduc

Les flux des autochtones et des personnes extérieures, essentiellement les touristes, ont été différenciés car le bouclage de l'A75 aura des effets différents sur ces deux types de flux.

Concernant les flux autochtones, l'ouverture du viaduc devrait induire des croissances de flux vers St Germain (liaison avec l'autoroute) et vers St-Affrique. En effet, cet axe dessert la destination de Toulouse. A cette augmentation de flux liée à l'ouverture du viaduc, il faut ajouter une augmentation des liaisons pendulaires du fait de l'accroissement des zones résidentielles sur l'axe Millau / St-Affrique.

Concernant les flux touristiques, c'est également sur l'axe Millau / St Germain que les flux devraient augmenter le plus fortement car cet axe constitue la liaison entre l'autoroute A75 et Millau. En revanche, les flux seront en baisse sur la RN9 délestée par le bouclage de l'autoroute. L'axe desservant les Gorges du Tarn ne devrait pas être affecté par le bouclage de l'autoroute car il s'agit d'une destination touristique forte.

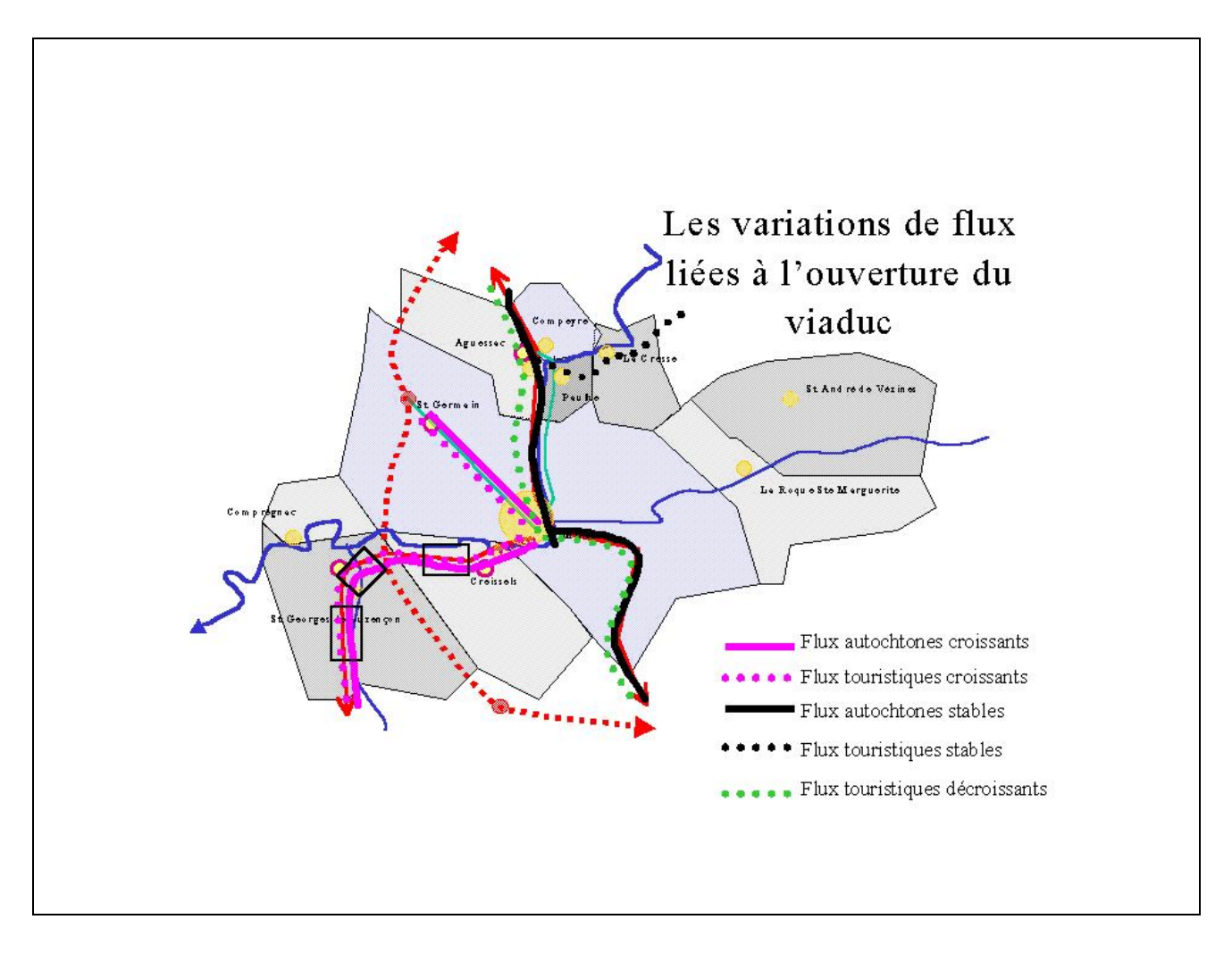

Vision prospective des élèves de l'ENGREF Clermont-Ferrand, promotion 2003-2004